### parallel tools platform http://eclipse.org/ptp

### PTP User's Meeting January 29, 2014 Parallel Debugging PTP support for Debugging MPICH Applications

David Wootton drwootton@hvc.rr.com

These slides available at: http://wiki.eclipse.org/PTP/PTP\_User\_Meetings

### Introduction

**↑Added support for**  debugging MPICH applications  $\rightarrow$  PTP Debugger previously only supported OpenMPI, IBMPE,  $\triangle$ Luna release only ª Available in PTP 8.0 June 2014 **◆Initially only "MPICH2**  Generic Interactive" TSC  $\triangle$ Easy to add others

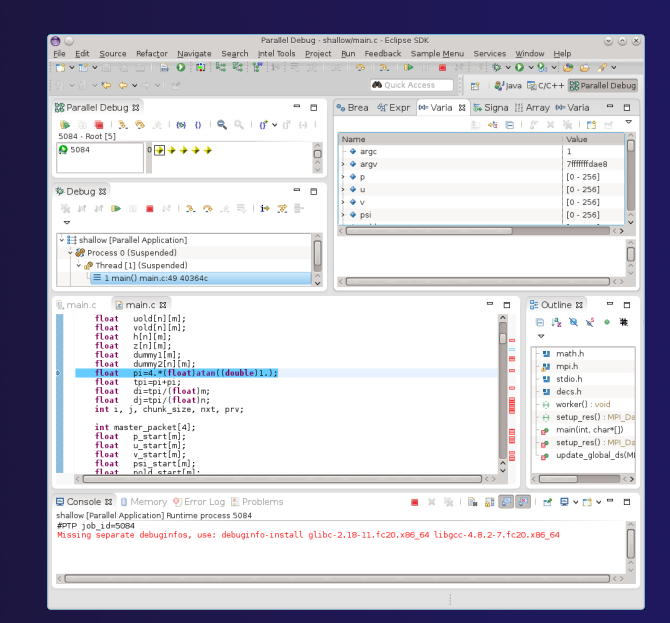

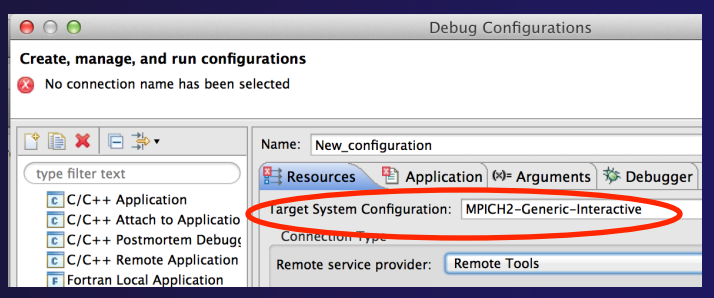

## Dependencies

Required for PTP parallel debugger:

### ªLogin Node:

- **Current version of Perl (5.18 or later)**
- Devel::GDB 2.02 or later from cpan.org
- **Perl Expect module**

# Debug Workflow

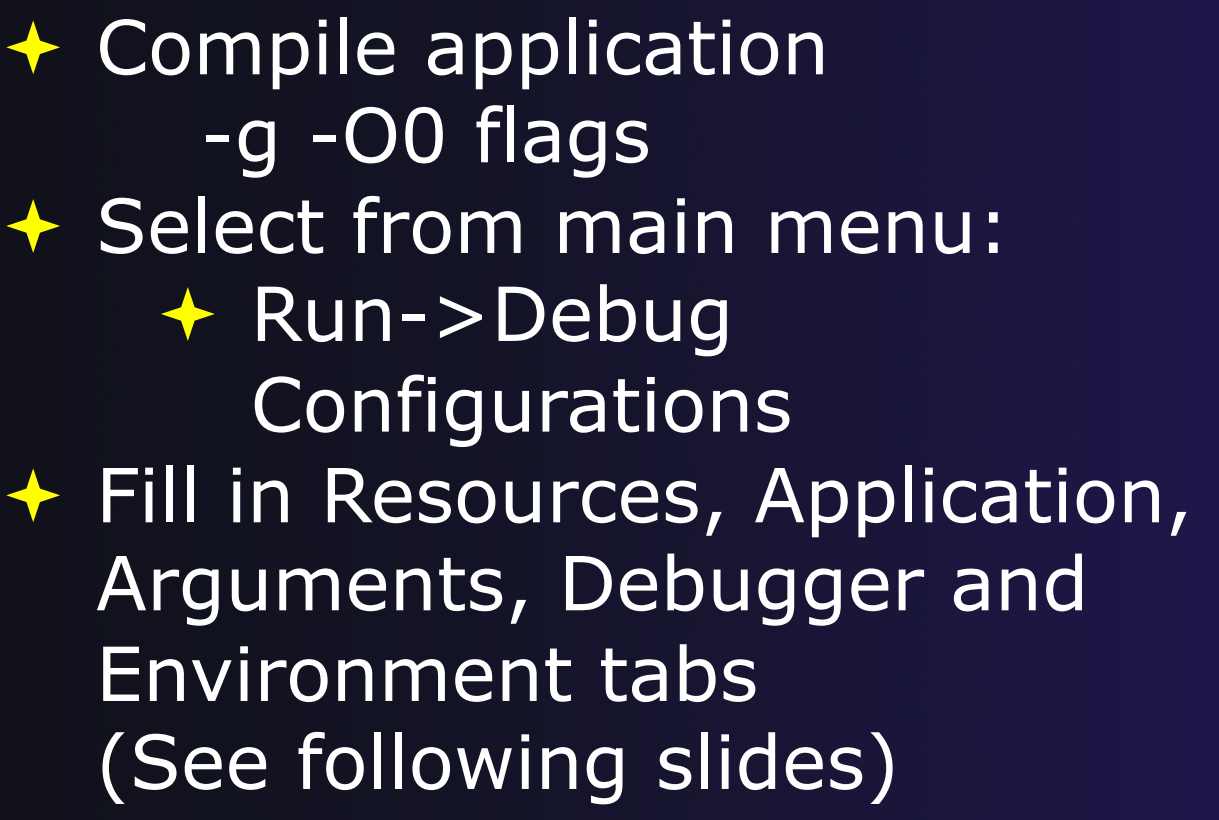

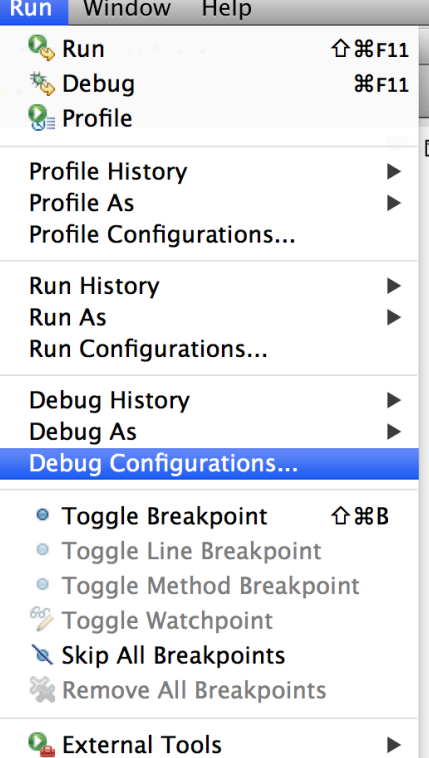

# Debug Workflow (cont)

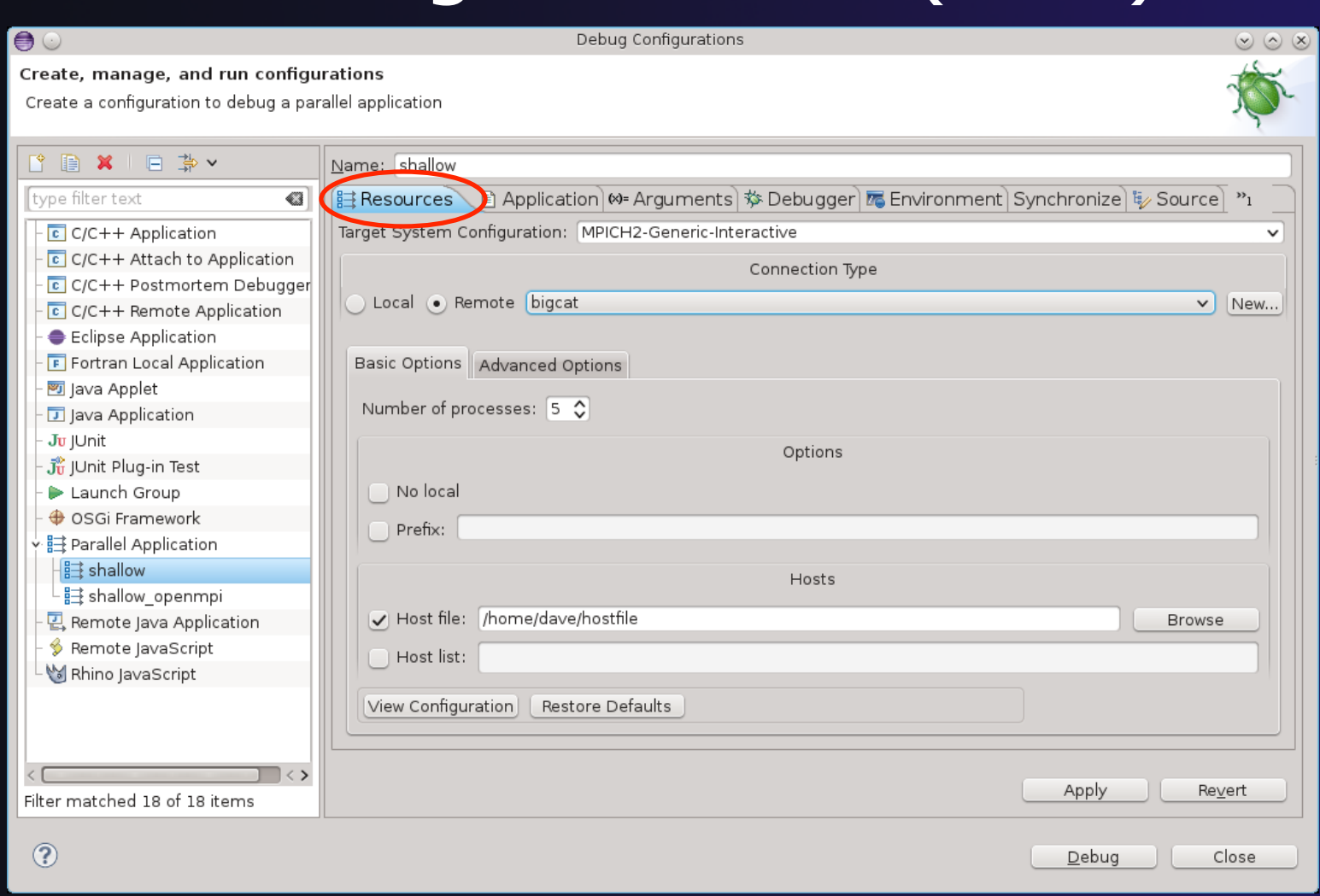

## Debug Workflow (cont)

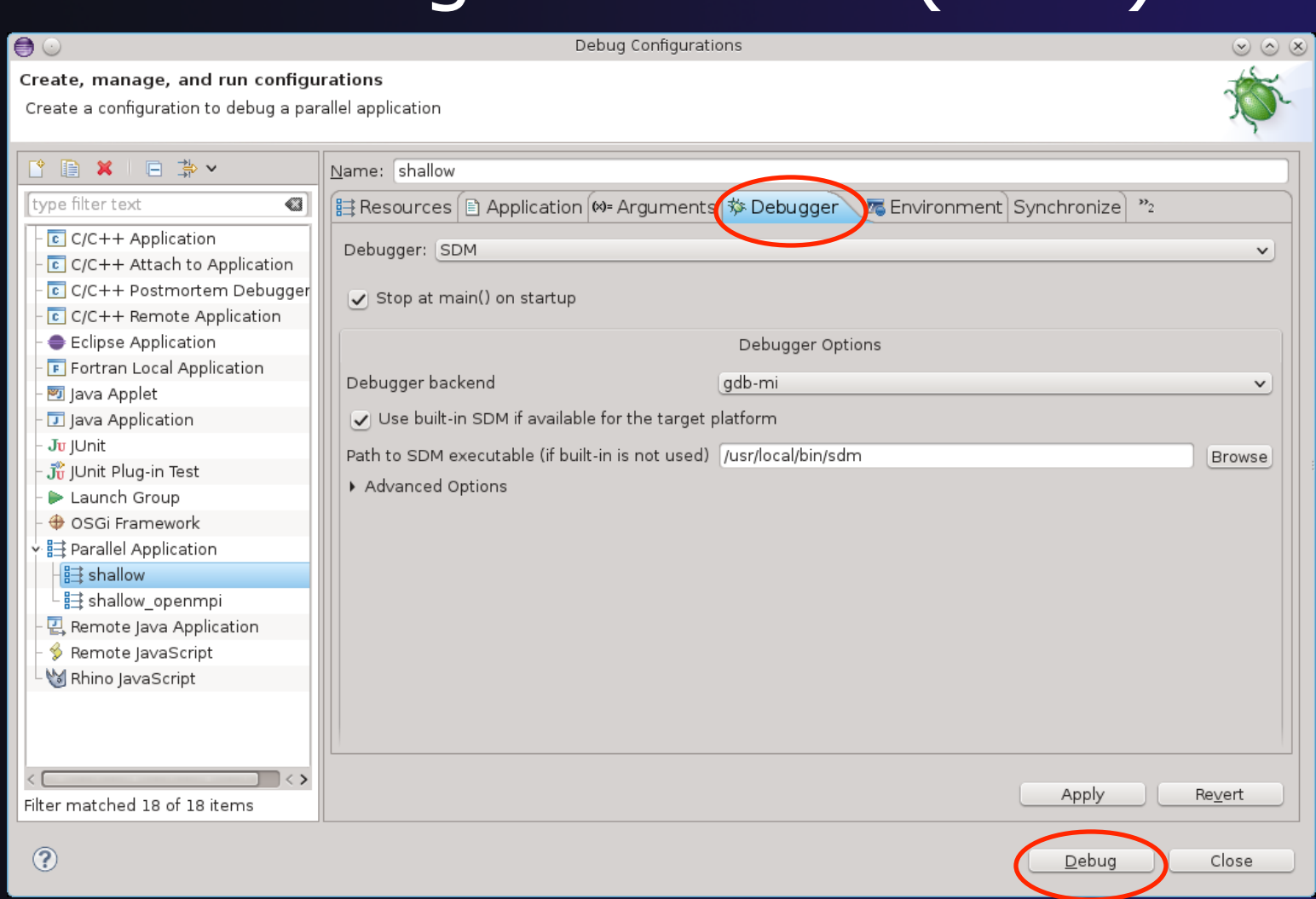

## Debug Workflow (cont)

## ªClick Debug ªDebug application

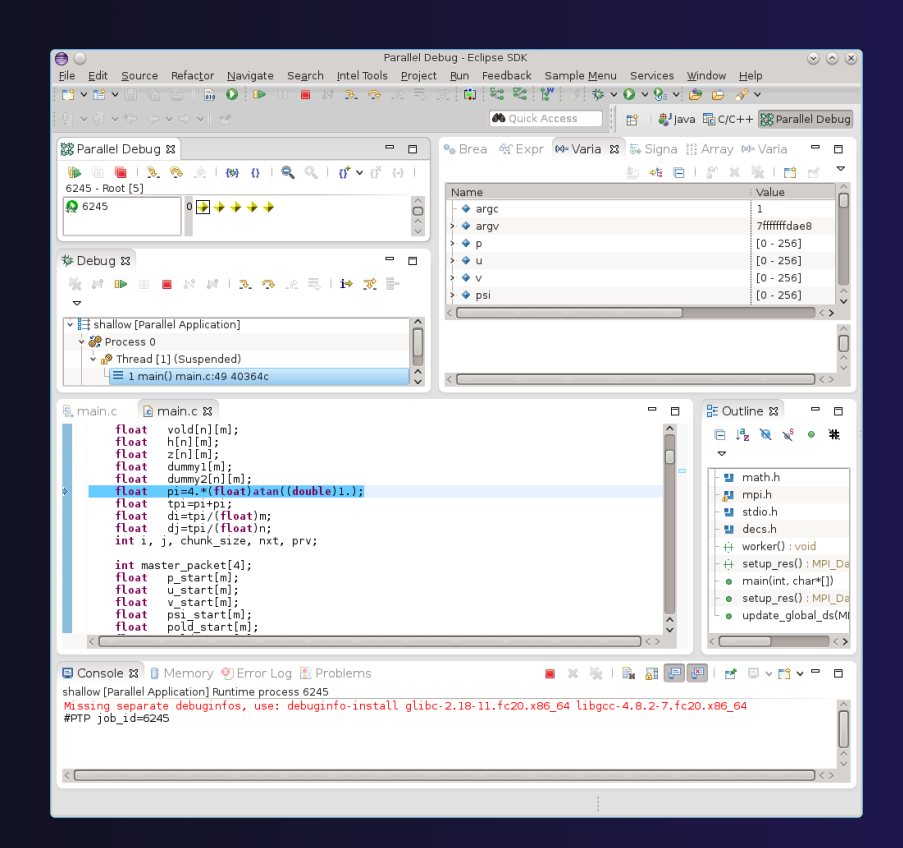

## Parallel debugger basics

 $\Diamond$  Step all processes  $\Diamond$  Step a single process  $\Diamond$  Current line marker  $\Diamond$  Breakpoints  $\Leftrightarrow$  Run  $\Diamond$  Terminating a debug session

## Wrap-up

- $\Diamond$  PTP Parallel Debugger will support MPICH2  $\div$  Luna release – PTP 8.0 June 2014  $\Diamond$  Questions?
- $\diamond$  Coming Soon:
	- $\div$  Eclipse Kepler SR2 (4.3.2)– PTP 7.0.4 Feb 28
	- $\div$  Eclipse Luna (4.4)– PTP 8.0 June 25
- $\Diamond$  Next PTP-User Meeting Feb 26
	- $\Diamond$  Ideas for topics?